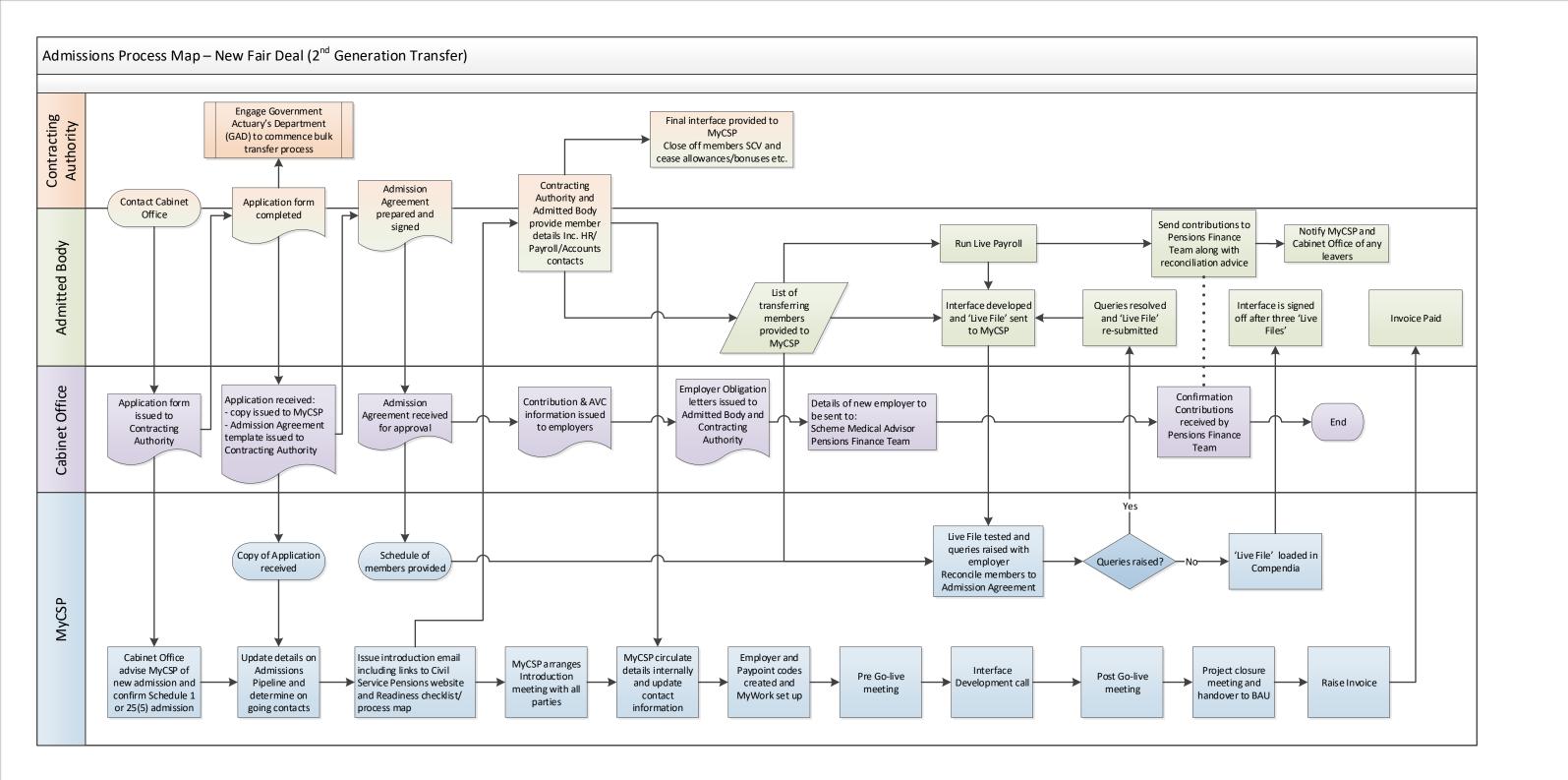

To be drawn